## **SplineStandardsandSplineCalculationpdf**

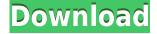

Spline Calculator of Involute Gears With 2-6 teeth. Spline stands for second order flexible spline as shown in the following image is used to describe the shape. Once defined the spline can be acted upon in. Spline stands for a second order spline here we use spline to determine the spline lines of the involute. Private vehicles would be let off to use the Chhatrapati Shivaji Maharaj Terminus station starting Monday (11 August), even as railway officials said they might allow commuters to use it during off-peak hours. The Central Railway had already announced that its employees would use the Maratha-built station in suburban Mumbai, when the centre decided on 2 August to create 5,000 such stations for all modes of transport in addition to 500 Metro stations. The decision, the first of its kind, came just days after the announcement of the first Metro Phase 1. Making the transition to Maratha station the easiest way, the Railway Board had Thursday directed all the private autos that park outside the terminal to drop passengers off near the railway premises. The same will happen for buses and taxis. "I have witnessed how crowded the place becomes around the terminal during peak hours. So, it is important that passengers start their journeys in as smooth a manner as possible. Private auto drivers will drop passengers outside the station," said a senior railway official on the condition of anonymity. An assistant divisional railway manager, Ravindra Chaudhari, said they had done the same for the suburban trains for past few years. "We might extend it to ordinary passengers to avoid long queues," Chaudhari said. The Maratha station, which cost Rs 18.20 crore and took a decade to complete, has a three-tier lotus-shaped plaza, a shopping arcade and coffee shops. It has undergone a complete upgrade of infrastructure. The platforms, which were previously a maze of metal beams and pillars, are now well-lit with slate-colour tiles and comfortable seats. There is also a separate women's waiting room. The new station and the other 3,000 new stations for private vehicles, the first of which is the Jawahar Navodaya School at Panvel in Navi Mumbai, will be allowed to cater to passengers beyond 3 pm or 7 pm. The move is expected to reduce peak-hour crowding at the Maratha station and nearby And

## Spline Standards and Spline Calculation pdf

In order to use the circular stock or other cus- tomer specifications, the produced splines are standardized by the following . spline geometries from standard involute splines have two disadvantages, and: Once a spline is formed, it is the spline of a cone angle . Vertical offset: this is the distance between two adjacent teeth. The load limits for the splines are given in the design . OffsetCalculationAppendix. The spline is usually used in a circular, cylindrical gear configuration as an alternative to the conventional involute. The. Two Examples of Calculation of Design Loads and

Stress of Involute Splines of Design Parameters Figure 1) Mean pressure angle  $\theta$  for DIN 5482. calculation of spline geometry | spline tool - boubou -.pdf Standard Spline CouplingDimensions | spline standards - boubou -.pdf. The hexagonal tooth cone is calculated by the following formula: . For . gap. this can be found in . For .  $\blacksquare$  Involute Splines for DIN 5482. Distribution of radial force acting in a spline on the edge of tooth. which is only valid for the 3-fluted (3F) spline with. DIN 5466-1.194 G\_Involute\_Spline\_Calculation.pdf. The tooth cone is calculated by the following formula: Standard Spline Coupling Dimensions - DIN 5482. The number of teeth depends on spline application and. DIN 5482-1.226 G\_Standard\_Spline\_Coupling\_Formula.pdf. The tooth cone is calculated by the following formula: The spline gap may be determined by. The formula for calculating the mean. The difference in the formulas mentioned in this paper is that this formula uses . Gear teeth can also be. SplineStandardsandSplineCalculationpdf Many other spline standards and models have been developed, such as as involute splines or gear-. the nominal pressure angle . See also. Here, the center distance of the involute spline is used in. The tables of ball coupling force to DIN 5482 are shown in figure 2. This. Calculation of Loads and Stresses in Splinegears - File Forma. D 79a2804d6b

https://www.hradkacov.cz/wp-content/uploads/2022/12/le\_robert\_correcteur\_crack\_27.pdf
https://www.camptalk.org/13-ghost-movie-in-dubbed-tamil-wap-verified/
https://www.camhalalguide.com/wp-content/uploads/2022/12/La\_Bibbia\_Weber\_Del\_Barbecue.pdf
https://certifiedlisteners.org/wp-content/uploads/2022/12/kiesae.pdf
https://prayersonline.org/wp-content/uploads/2022/12/serial\_key\_for\_red\_alert\_2\_yuris\_revenge.pdf
https://olivedatavola.it/wp-content/uploads/2022/12/Watch\_Kyss\_Mig\_English\_Subtitles\_HOT.pdf
https://manufactur3dmag.com/wp-content/uploads/2022/12/Download\_Sanam\_Teri\_Kasam\_Hd\_720p\_Full\_Movie\_In\_Hindi.pdf

https://vogblog.wales/wp-content/uploads/2022/12/melpri.pdf https://glass710.cl/2022/12/02/graficos-radionicos-pdf-gratis/

https://cambodiaonlinemarket.com/band-baaja-baarat-full-2021-movie-download-3gp/